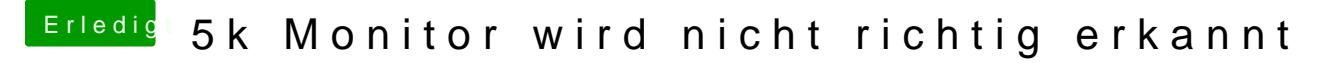

Beitrag von Altemirabelle vom 22. Februar 2018, 18:59

Mach wieder mit alt Taste um in den Modus zu kommen, wie aus meinem scre